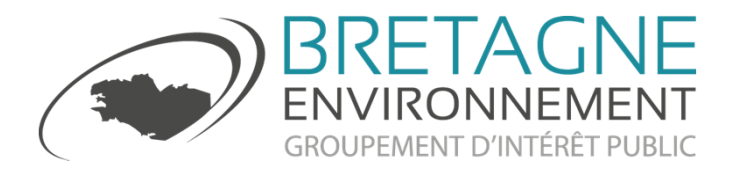

# Serveur de cartographie

Historique et besoinsSpécificitésPrésentation

Comité technique de GéoBretagne18/09/2012

## Historique et besoins

#### 2006-2011

Solution basée sur Cartoweb

A partir de 2010 : intégration de couches en mode WMS et … : 100 vis. À 10 vis./j

### Contexte

**Mission :** faciliter l'accès aux données environnementales**Impératifs :** 

- être Inspiro compatible (catalogue, interopérabilité, visualiseur, etc.)
- $\overline{\phantom{a}}$ Ne pas redévelopper d'outil, mais contribuer à Georchestra

## Historique et besoins

#### Besoin

Interface grand publicOutil pour les observatoiresOutil pour les autres sites du GIP

### 2012

Solution basée sur Georchestra : geoserver, geonetwork, visualiseur + GEOCMS pour la récupération des données et leur classementSources sur https://github.com/dotgee/geocms Licence CeCILL-B

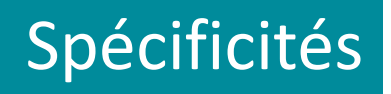

#### **Administration :** Administration

Développement d'un GEOCMS permettant :

- –de générer le catalogue simplifié et intégré des données
- –l'auto-remplissage des champs du catalogue sur la base des méta-données
- –la création de menus, d'articles, d'une arborescence, d'info-bulles

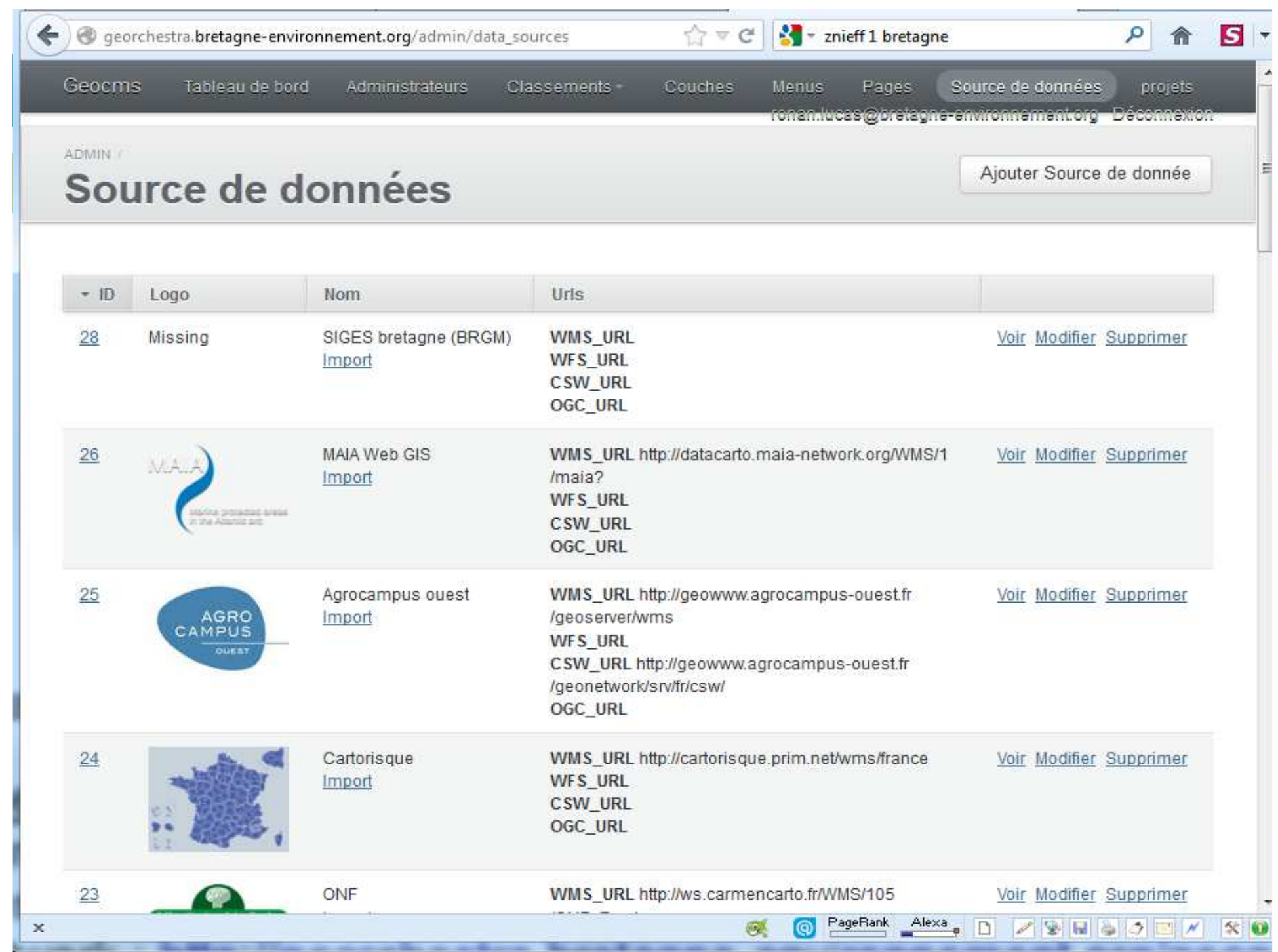

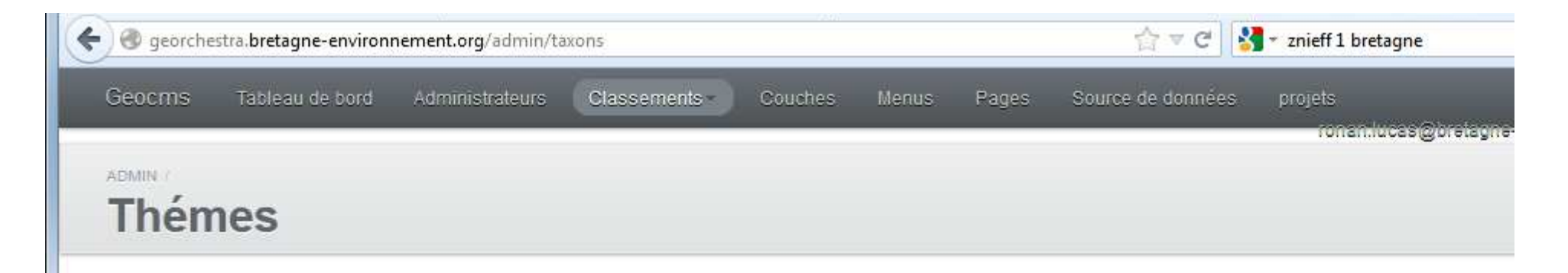

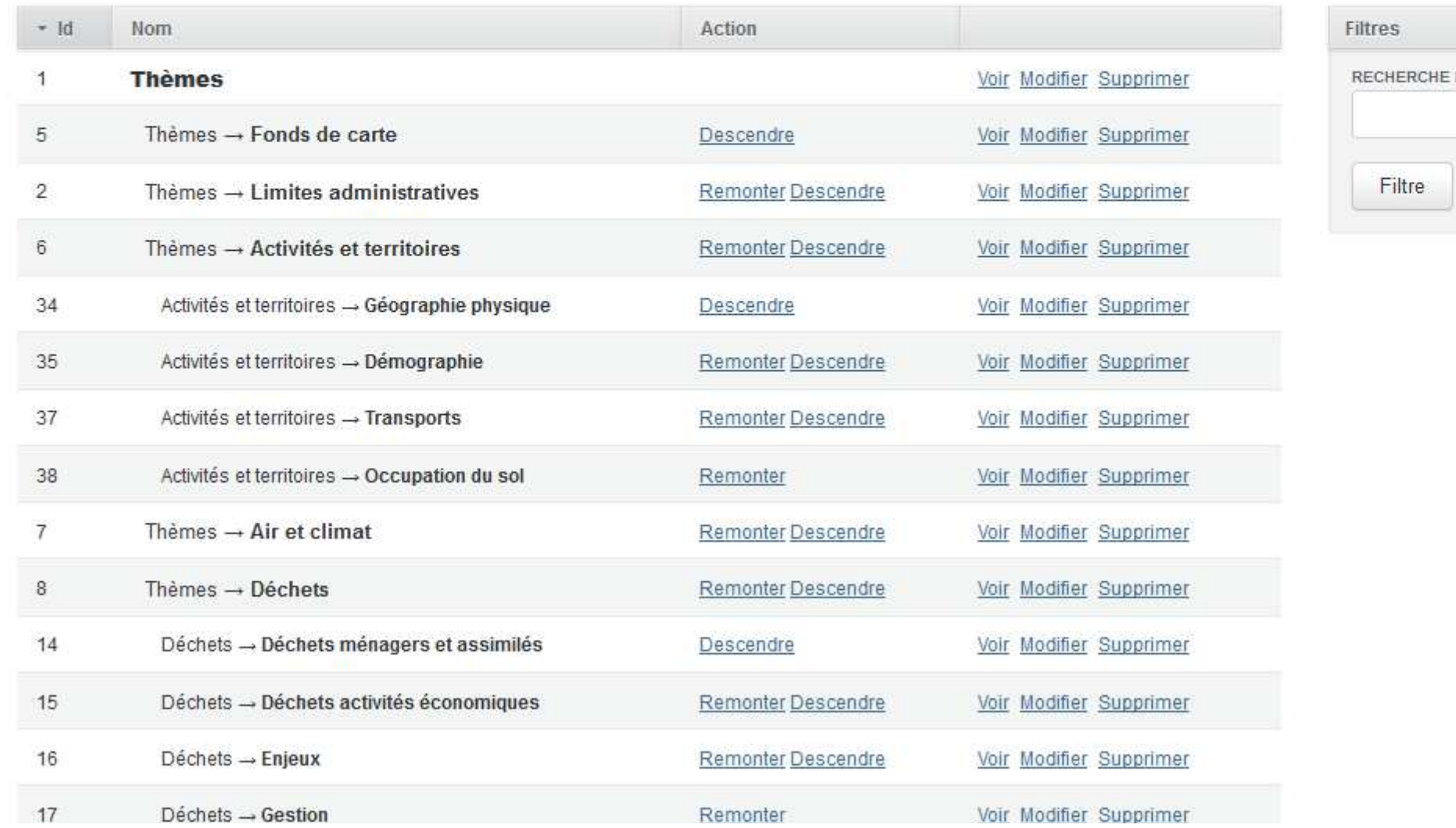

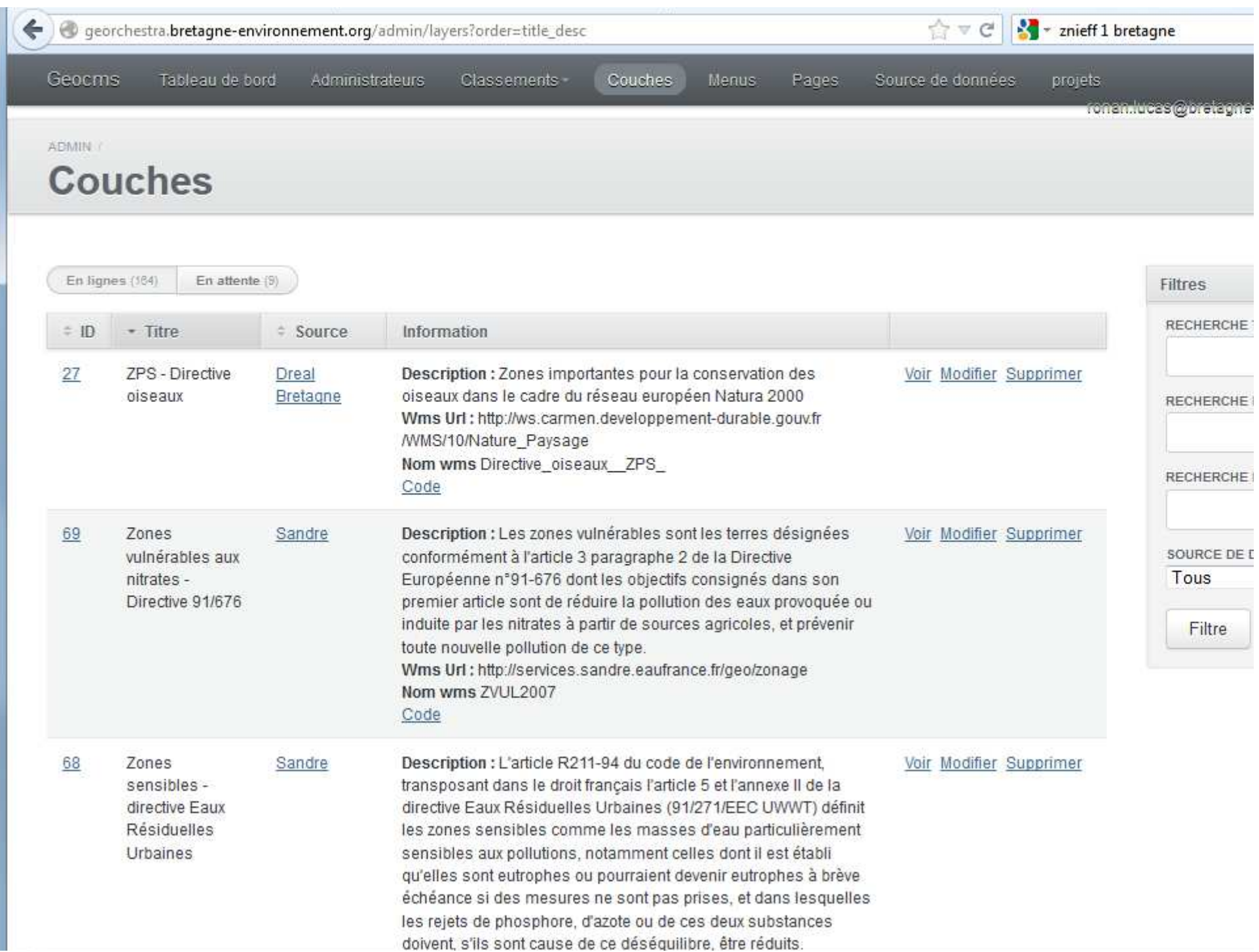

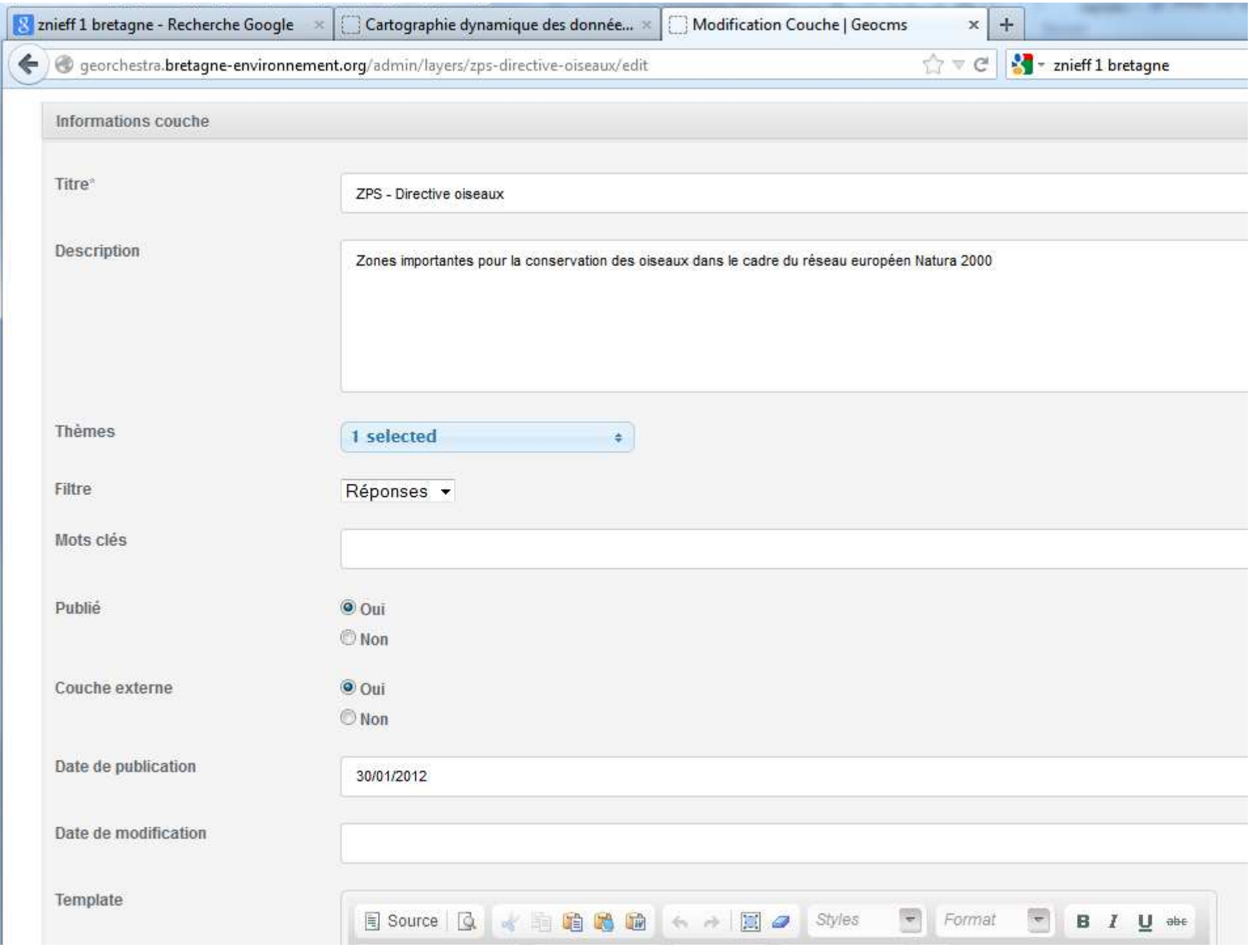

# Spécificités

## Adaptations pour l'utilisateur

- Menus thématiques (GEOCMS)
- Filtres (GEOCMS)
- Charte graphique du GIP
- Simplification du visualiseur : moins d'outils
- Infobulles : pour expliquer les nombreux acronymes (GEOCMS)
- Catalogue intégré : faciliter la recherche (GEOCMS)
- Basculement du contexte CartoBE sur GeoBretagne

### Adaptation pour les observatoires

- Création de projets (GEOCMS) : données SRCAE, SRCE
- $-$  http://cartographie.bretagne-environnement.org

# Spécificités

## Valorisation des données va

– url explicites pour le référencement

http://cartographie.bretagne-environnement.org/layers/znieff-1

– API (tags javascript) pour une utilisation contextuelle des <mark>cartes</mark> (GEOCMS)